### Students without email need...

# The Gmail Hack

Some great Web 2.0 tools require an email to register or use. This is often a problem for elementary students. However, Gmail has an interesting work-around, called the **Gmail Hack**.

- 1. Set up a gmail account for your school or class. Your students can use this email to register with web sites, or make a comment in Edublogs.
- 2. To do this, just add a + sign and the students first name (or classroom number, or any other name shortcut that indicates which student is using this) after your gmail address. (youraddress+student1@gmail.com)

#### Example:

If my classroom gmail account is **Fancherlab@gmail.com**, Then Adam can use: **Fancherlab+adam@gmail.com**And Ashley can use **Fancherlab+ashley@gmail.com** 

This allows Adam & Ashley to post a comment in Edublogs – that's the only reason they need access to an email account in Edublogs. They can't send or receive email. If someone uses **Fancherlab+adam@gmail.com** to send a message to Adam, it will end up in the Fancherlab email box, where I can moderate.

NOTE: When setting up a school-use gmail account for yourself, remember that students (and possibly parents) will see and use your email name, so choose wisely! Avoid accounts such as wineluvr@gmail.com or sweetiepie@gmail.com

## http://mail.google.com

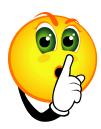

## **Student Naming Suggestions**

- 1 Use first name followed by last initial
- 1 Use initials only
- <sup>⁴</sup> Use 1<sup>st</sup> 3 letters of 1<sup>st</sup> name + 1<sup>st</sup> 3 letters of last name
- Create a pseudonym